# Высокопроизводительное моделирование распространения электромагнитного поля с использованием технологии CUDA<sup>∗</sup>

Д.А. Жердев, В.А. Фурсов

Самарский государственный аэрокосмический университет имени С.П. Королева, Институт систем обработки изображений РАН

Решается задача моделирования диаграмм рассеяния техногенных объектов на подстилающей поверхности. Для формирования электромагнитного поля в непосредственной близости от объекта используется метод разностного решения уравнений Максвелла в 3-х измерениях затем с использованием разностных соотношений решается задача определения амплитуды поля в дальней точке. Программный комплекс реализован в CUDA-среде. Проведены вычислительные эксперименты по оценке ускорения и эффективности реализации параллельной программы на процессорах с графическими ускорителями.

# 1. Постановка задачи

 $\overline{a}$ 

Радиолокационные портреты объектов разной природы на подстилающих поверхностях находят широкое применение, например, в системах навигации по картам местности [1], [2], [3], [4], в задачах определения типа техногенного объекта [5], [6] и др. Для определения типа техногенного объекта часто используют так называемую эффективную площадь рассеяния (ЭПР) и/или диаграмму обратного рассеяния (ДОР), определяемую как зависимость ЭПР от угла отражения. Определение указанных характеристик обычно осуществляют на специализированных полигонах или в безэховых камерах, путем регистрации тестовых облучений. Проведение экспериментальных исследований рассеивающих свойств радиолокационных целей и составление баз данных, содержащих диаграммы рассеяния от объектов, является весьма трудной и дорогостоящей работой. Поскольку поле рассеяния обычно весьма чувствительно к форме и ракурсу наблюдения объекта, для надежного распознавания объектов требуется создавать базы данных огромного объема.

Поэтому актуальной является разработка методик и инструментальных средств математического моделирования радиолокационных характеристик техногенных объектов. При таком подходе для определения типа техногенного объекта в базе данных достаточно хранить лишь модель объекта, с использованием которой в каждом конкретном случае определяется эталонная диаграмма рассеяния для текущих характеристик атмосферы, подстилающей поверхности, ракурса наблюдения и др. При этом важнейшим является требование оперативности получения результата, т.к. распознавание объектов по диаграммам рассеяния часто должно осуществляться в реальном времени.

 Существуют несложные в вычислительном отношении методы решения задачи рассеяния электромагнитного поля, которые могли бы обеспечить требуемую оперативность. Одним из таких методов является метод геометрической оптики, обеспечивающий получение простых расчетных формул [7]. Данный метод не учитывает волновую природу задачи, которая является причиной интерференции и изменения количества рассеиваемой энергии в зависимости от ракурса цели. Приближенные теории опираются на точную электромагнитную теорию в той или иной ее форме вводят упрощающие аппроксимации, например в интеграле Чу-Стреттона [8], для оценки распределения поверхностного тока. Этот метод базируется на представлениях физической оптики, согласно которой локальная плотность тока в каждой точке облученной части геометрического тела принимается равной плотности тока в этой точке, если бы он протекал по

<sup>∗</sup> Работа выполнена при поддержке РФФИ (проекты № 11-07-12051-офи-м, № 12-07-00581-а).

бесконечной касательной плоскости. Однако методы физической оптики неприменимы там, где требуется точное определение поляризации [9].

Помимо токов, рассматриваемых теорией физической оптики, Уфимцев постулировал так же существование реберных токов [5], что существенно повышает точность вычислений с учетом областей, где направление рассеяния удалено от направления зеркального отражения. Но коэффициенты дифракции Уфимцева плохо себя ведут в переходных областях, вблизи границ затененных и освещенных частей поверхности.

В настоящей работе для моделирования распространения электромагнитного поля используется конечно-разностный явный метод решения уравнений Максвелла во временной области, который позволяет строить достаточно точные радиолокационные портреты объектов. Этот метол хорошо лекомпозируется по ланным, что является предпосылкой для его оперативной реализации на высокопроизволительных многоядерных гибридных вычислительных системах. В частности, в настоящей работе исследуются показатели эффективности реализации разработанной технологии моделирования в CUDA-среде.

#### 2. Разностная схема решения уравнений Максвелла

В данной работе исследуется метод конечных разностей решения уравнений Максвелла. Конечный набор точек, в которых будут рассчитаны приближенные значения, соответствует дискретной сетке

$$
(x, y, z, t) = (i\Delta x, j\Delta y, k\Delta z, n\Delta t)
$$

где  $\Delta x, \Delta y, \Delta z, \Delta t$  - шаги по пространству вдоль оси х, у, z и по времени t соответственно. Пусть  $x \in [0, L_x]$ ,  $y \in [0, L_y]$ ,  $z \in [0, L_z]$ , где  $L_x, L_y, L_z$  - расстояние в метрах. Тогда  $N_x = L_x / \Delta x$  число узлов сетки в направлении x, а  $N_v = L_v / \Delta y$ ,  $N_z = L_z / \Delta z$  число узлов в направлении y и z соответственно. Обозначим набор узлов дискретной сетки, как  $\Omega = \{i \in [0; N_x], j \in [0; N_y], k \in [0; N_z]\}$ .

Для описания изменения электромагнитного поля в окрестности @ исследуемого объекта используем уравнения Максвелла. Считаем, что среда изотропна и недиспергирующая

$$
rot\vec{E} = -\mu_0 \mu \frac{\partial H}{\partial t},\tag{1}
$$

$$
rot\vec{H} = \sigma \vec{E} + \varepsilon_0 \varepsilon \frac{\partial E}{\partial t},
$$
\n(2)

$$
div\vec{E} = \frac{\rho}{\epsilon \epsilon_0},\tag{3}
$$

$$
\mu\mu_0 div \vec{H} = 0 \,. \tag{4}
$$

В случае моделирования свободного от сторонних электрических зарядов пространства  $\rho = 0$ , а так же с учетом граничных условий

$$
E_{\tau}^{(1)} - E_{\tau}^{(2)} = 0,
$$
  

$$
H_{n}^{(1)} - H_{n}^{(2)} = 0,
$$

достаточно двух уравнений (1) и (2).

Элемент пространства  $\Omega_{a}$ будем называть объектом, если его материальные параметры  $\varepsilon$ , и или о отличаются от параметров среды, в которой распространяется электромагнитная волна. Окрестностью исслелуемого объекта является элемент пространства, определяемый как  $\Theta = \Omega - \Omega_0$ .

Для того чтобы моделировать распространение электромагнитного поля в пространстве на вычислительной машине, нужно записать разностные аналоги для формул (1) и (2).

$$
H_{x}^{n+\frac{1}{2}}(i, j+\frac{1}{2}, k+\frac{1}{2}) = \frac{\Delta t}{\mu\mu_{0}} \left( \frac{E_{y}^{n}(i, j+\frac{1}{2}, k+1) - E_{y}^{n}(i, j+\frac{1}{2}, k)}{\Delta z} - \frac{E_{z}^{n}(i, j+1, k+\frac{1}{2}) - E_{z}^{n}(i, j, k+\frac{1}{2})}{\Delta y} + \frac{E_{x}^{n+\frac{1}{2}}(i, j+\frac{1}{2}, k+\frac{1}{2})}{\Delta y} \right) + \frac{H_{x}^{n+\frac{1}{2}}(i+\frac{1}{2}, j, k+\frac{1}{2})}{\mu\mu_{0}} = \frac{\Delta t}{\mu\mu_{0}} \frac{E_{z}^{n}(i+1, j, k+\frac{1}{2}) - E_{z}^{n}(i, j, k+\frac{1}{2})}{\Delta x} - \frac{E_{x}^{n}(i+\frac{1}{2}, j, k+1) - E_{x}^{n}(i+\frac{1}{2}, j, k)}{\Delta z} + \frac{H_{y}^{n+\frac{1}{2}}(i+\frac{1}{2}, j, k+\frac{1}{2})}{\Delta z},
$$
\n
$$
H_{z}^{n+\frac{1}{2}}(i+\frac{1}{2}, j+\frac{1}{2}, k) = \frac{\Delta t}{\mu\mu_{0}} \frac{E_{x}^{n}(i+\frac{1}{2}, j+1, k) - E_{x}^{n}(i+\frac{1}{2}, j, k)}{\Delta y} - \frac{E_{y}^{n}(i+1, j+\frac{1}{2}, k) - E_{y}^{n}(i, j+\frac{1}{2}, k)}{\Delta x} + \frac{H_{z}^{n+\frac{1}{2}}(i+\frac{1}{2}, j+\frac{1}{2}, k)}{\Delta z} + \frac{H_{z}^{n+\frac{1}{2}}(i+\frac{1}{2}, j+\frac{1}{2}, k)}{\Delta z} - \frac{H_{x}^{n+\frac{1}{2}}(i+\frac{1}{2}, j, k) + E_{x}^{n+\frac{1}{2}}(i+\frac{1}{2}, j, k)}{\Delta z} - \frac{H_{y}^{n+\frac{1}{2}}(i+\frac{1}{2}, j, k+\frac{1}{2})}{\Delta z} + \frac{H_{y}^{n+\frac{1}{2}}(i+\frac{1}{2}, j,\frac{1}{2}, k+\
$$

Разностные формулы (5) – (10) имеют второй порядок аппроксимации по времени и пространству [10]. В трехмерном пространстве расположение компонент электромагнитного поля в узлах сетки представлено на рисунке 1.

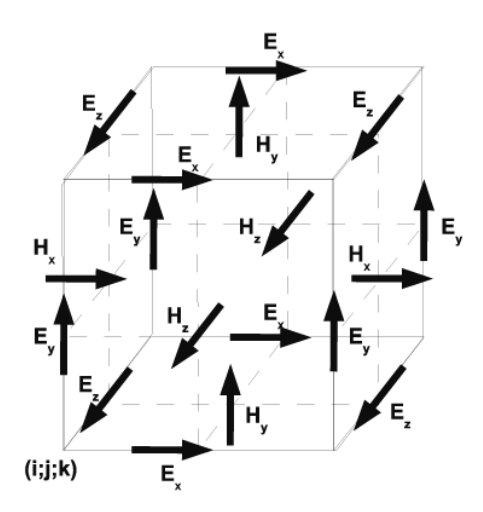

Рис. 1. Расположение узлов на разностной схеме

Лля устойчивости данной разностной схемы должно выполняться следующее соотношение для шагов по пространству и времени

$$
\Delta t \leq \frac{CF}{c_{\max}\sqrt{\frac{1}{\Delta x^2}+\frac{1}{\Delta y^2}+\frac{1}{\Delta z^2}}}\,,
$$

где CF – фактор Куранта (меньше единицы).

Описанная разностная схема решения уравнений Максвелла позволяет решить задачу моделирования электромагнитного излучения в окрестности  $\Theta$  исследуемого объекта.

Для нахождения поля на значительном удалении от рассеивающего объекта, когда к принимающей антенне приходят плоские волны, применяется метод преобразования ближнего поля в дальнее поле, описанный в работах [11], [12] для случая двух измерений. В данном случае для построения вычислительной схемы моделирования в трех измерениях использовалась методика, описанная в работе [13].

#### 3. Параллельная реализация разностных уравнений Максвелла

Особенностью архитектуры CUDA [14] является блочно-сеточная организация. Все потоки, выполняющие ядро, объединяются в блоки, а блоки, в свою очередь, объединяются в сетку. Тралиционная схема работы в CUDA-среде включает этапы подготовки памяти для видеокарты, загрузки в нее исходных данных, запуске ядра выполнения и завершении работы с памятью.

Разработанный здесь алгоритм может работать со всеми видеокартами, начиная с Сотpute capability 1.1 и выше, что является несомненным достоинством. Один из алгоритмов вычисления построен на глобальной памяти. Все массивы в программе имеют линейную размерность. Доступ к элементам массива (с учетом того, что решается трехмерная задача) осуществляется по формуле

 $index = i + j * N_x + k * N_x * N_y$ , rge  $i \in [0, N_x - 1]$ ,  $j \in [0, N_y - 1]$   $\{M_k \in [0, N_z - 1] \}$ .

Перед вычислениями определяем место для массивов, характеризующих электромагнитное поле  $Hx$ ,  $Hy$ ,  $Hz$ ,  $Ex$ ,  $Ey$ ,  $Ez$ . Согласно разностным уравнениям (5) – (10), массивы поля  $\vec{H}$ имеют размерность  $N_x * N_y * N_z$ , а массивы поля  $\vec{E}$  -  $(N_x + 1) * (N_y + 1) * (N_z + 1)$ . Так же нужно выделить память для параметров среды  $\varepsilon$ ,  $\mu$  и  $\sigma$  такой же размерности, как и массивы поля  $\vec{H}$ . В алгоритме, построенном с использованием глобальной памяти, сетка CUDA вычислений имеет двумерную структуру, а блок линейную структуру. Алгоритм моделирования с использованием запуска ядер на CUDA, на примере вычисления  $H<sub>x</sub>$  компоненты поля, выглядит следующим образом. В программе, использующую глобальную память, для моделирования дискретной сетки размером 100×100×100 используется сетка размером 100×100 и блок размером 100 потоков. На вычисление запускается два ядра для расчета  $\vec{H}$  и  $\vec{E}$  в пространстве  $\Omega$ .

```
dim3 dimGridH(nx, ny);
dim3 dimBlockH(nz);
kernelHx<<<dimGridH, dimBlockH>>>(Ey, Ez, Hx, mj, dx, dy, dz, dt);
```
Рис. 2. Алгоритм одного временного шага вычисления компоненты электромагнитного поля по схеме  $(5) - (10)$ 

При организации вычислений с использованием быстрой разделяемой памяти CUDA, распределяемый на блок по 16 Kb, можно действовать тремя разными способами:

1. В соответствии с разностной схемой «положить» в вычислительный блок все необходимые значения исходных данных для моделирования поля.

2. Значения «забегающие вперед» брать из глобальной памяти. Шаблон данного метода представлен на рисунке 3.

3. Граничные значения обрабатывать особым образом. Декомпозиция по данным на уровне блока олной из проекции прелставлена на рисунке 3.

На рисунках 3, 4 закрашенными обозначены элементы - берущиеся из глобальной памяти, а без цвета - берущиеся из разделяемой.

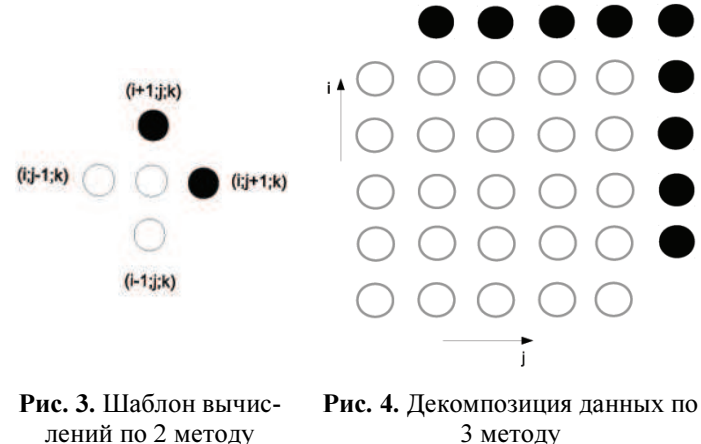

3 методу

В вычислениях с разделяемой памятью, организация блока имеет трёхмерную структуру размера 6×6×6 ячеек. В данном случае возможно задание трёхмерной структуры сетки, но на Compute capability 1.1 разрешена, только двумерная структура, этот недостаток удалось обойти посредством линейного «вытягивания» сетки в одном направлении в нужное число раз.

Во втором и третьем способах память для всех массивов разделяемой памяти выделяется одна и та же BLOCK SIZE\*BLOCK SIZE\*BLOCK SIZE. В программе, использующую глобальную память, для моделирования дискретной сетки размером 120×120×120 используется сетка размером 6×6×6 и блок размером 400×20 потоков. На вычисление запускается два ядра для расчета  $\overline{H}$  и  $\overline{E}$  в пространстве  $\Omega$ .

В третьем случае добавляется только условие на границе. Алгоритм вычисления следующего временного шага компоненты  $H_r$  векторного поля с использованием разделяемой памяти и третьего способа организации вычислений представлен ниже.

Для оценки быстродействия программного комплекса были проведены сравнительные эксперименты с использованием CPU и GPU. Численные эксперименты на GPU проводились на видеокарте Nvidia GeForce 8800 GT 1024 Mb RAM, Compute capability 1.1, а так же на CPU AMD Athlon 64 X2 5600+.

На рисунке 6 представлены результаты замера времени выполнения программы на CPU и GPU с использованием глобальной, а так же трех разных способов вычислений с разделяемой памятью. Эксперименты проводились для различных размеров дискретной сетки.

```
#define BLOCK SIZE = 6;
```

```
shared float s Hx[BLOCK SIZE*BLOCK SIZE*BLOCK SIZE];
  \overline{\text{shared}} float s E_y[ BLOCK SIZE*BLOCK SIZE*BLOCK SIZE];
  __shared__ float s_Ez[BLOCK_SIZE*BLOCK_SIZE*BLOCK_SIZE]; 
  _shared__ float s_mj[BLOCK_SIZE*BLOCK_SIZE*BLOCK_SIZE];
int m = \text{blockIdx.x} / sizeX;
int i = m*BLOCK SLZE + threadIdx.x;int j = blockIdx.y*BLOCK SIZE + threadIdx.y;
int k = (blockIdx.x - m \times sizeX)*BLOCK SIZE + threadIdx.z;
int index = i + j * (sizeX * BLOCK SIZE + 1) + k * (sizeX *
BLOCK SIZE + 1) * (gridDim.y * BLOCK SIZE + 1);
int int indexS = threadIdx.x + threadIdx.y*BLOCK SIZE +
threadIdx.z*BLOCK_SIZE*BLOCK_SIZE; 
int indexS Ey = threadIdx.x + (threadIdx.y + 1)*BLOCK SIZE +
threadIdx.z*BLOCK_SIZE*BLOCK_SIZE; 
int indexS Ez = threadIdx.x + threadIdx.y*BLOCK SIZE +(threadIdx.z + 1)*BLOCK_SIZE*BLOCK_SIZE; 
      s Hx[indexS] = Hx[index];s Ey[indexS] = Ey[index];
      s<sup>[</sup>Ez[indexS] = Ez[index];
      s_mj[indexS] = mj[index];
       syncthreads();
\texttt{if}(\texttt{threadIdx.x} == \texttt{BLOCK\_SIZE-1} || \texttt{threadIdx.y} == \texttt{BLOCK SIZE-1} ||threadIdx.z == BLOCK SIZE-1){
      s_Hx[indexS] += dt / s_mj[indexS] * ((Ey[index + (sizeX *
BLOCK SIZE + 1) * (gridDim.y * BLOCK SIZE + 1)] - s Ey[indexS])/dz
- (Ex/index + (sizeX * BLOCK SIZE + 1)] - s Ez/indexS]/dy;} 
else{ 
      s Hx[indexS] += dt / s mj[indexS] * (s Ey[indexS Ez] -s Ey[indexS]/dz - (s Ez[indexS Ey] - s Ez[indexS])/dy);} 
               syncthreads();
      Hx[index] = s Hx[indexS];
```
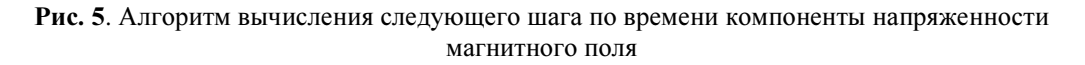

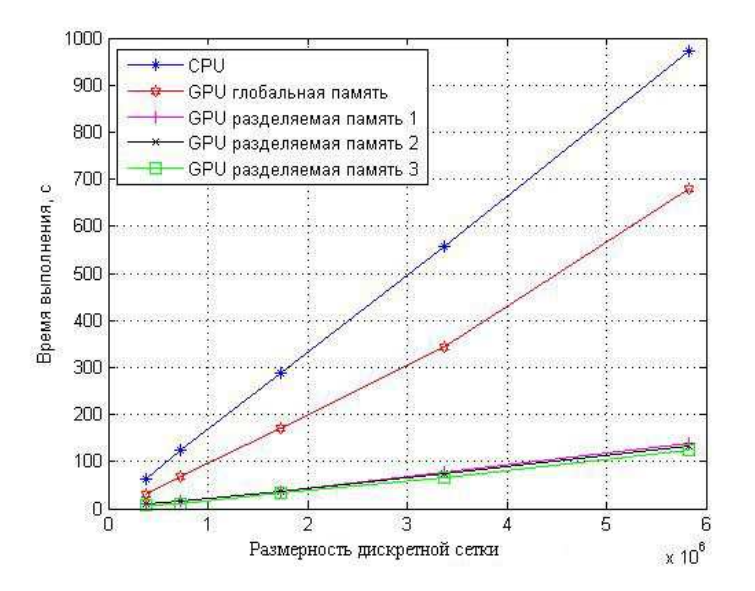

Рис. 6. Сравнение скорости выполнения

# 4. Примеры радиолокационных портретов

При проведении численного моделирования была создана 3-х мерная модель на подстилающей поверхности, показанные на рисунке 7, а. Данный объект состоит из замкнутых объёмных тел, скомпонованных так, что являются моделью самолёта соответственно. Модели сохраняются в сеточном виде, где одному полигону соответствует замкнутая элементарная фигура (шар, эллипсоид, цилиндр и т.д.). При загрузке в программу моделирования для полигона на основе множества уравнений плоскостей определяется: лежит точка внутри тела или нет.

Для внешнего пространства, в котором распространяется электромагнитное излучение, параметры среды принимались следующими:

 $\epsilon = 1$ ,  $\mu = 1$ ,  $\sigma = 0$ .

Моделируемые объекты задавались идеальными проводниками.

Эксперименты проводились с тремя типами подстилающих поверхностей:

- первый тип:  $\varepsilon = 8.7$ ,  $\mu = 1$ ,  $\sigma = 0.0001$ ;

- второй тип:  $\varepsilon = 5.7$ ,  $\mu = 1$ ,  $\sigma = 0.004$ ;

- третий тип:  $\varepsilon = 3.7$ ,  $\mu = 1$ ,  $\sigma = 0.008$ .

При проведении эксперимента амплитуда электрического поля была задана 1 B/м, амплитуда магнитного поля соответственно 0,0027 А/м. На объект падала плоская электромагнитная волна, длина волны см. Линейные размеры объектов превышали длину волны в 100-500 раз.

На рисунках 7, б, в, г приведены полученные в ходе экспериментов соответствующие указанным объектам диаграммы рассеяния электромагнитного поля, усреднённые по набору углов.

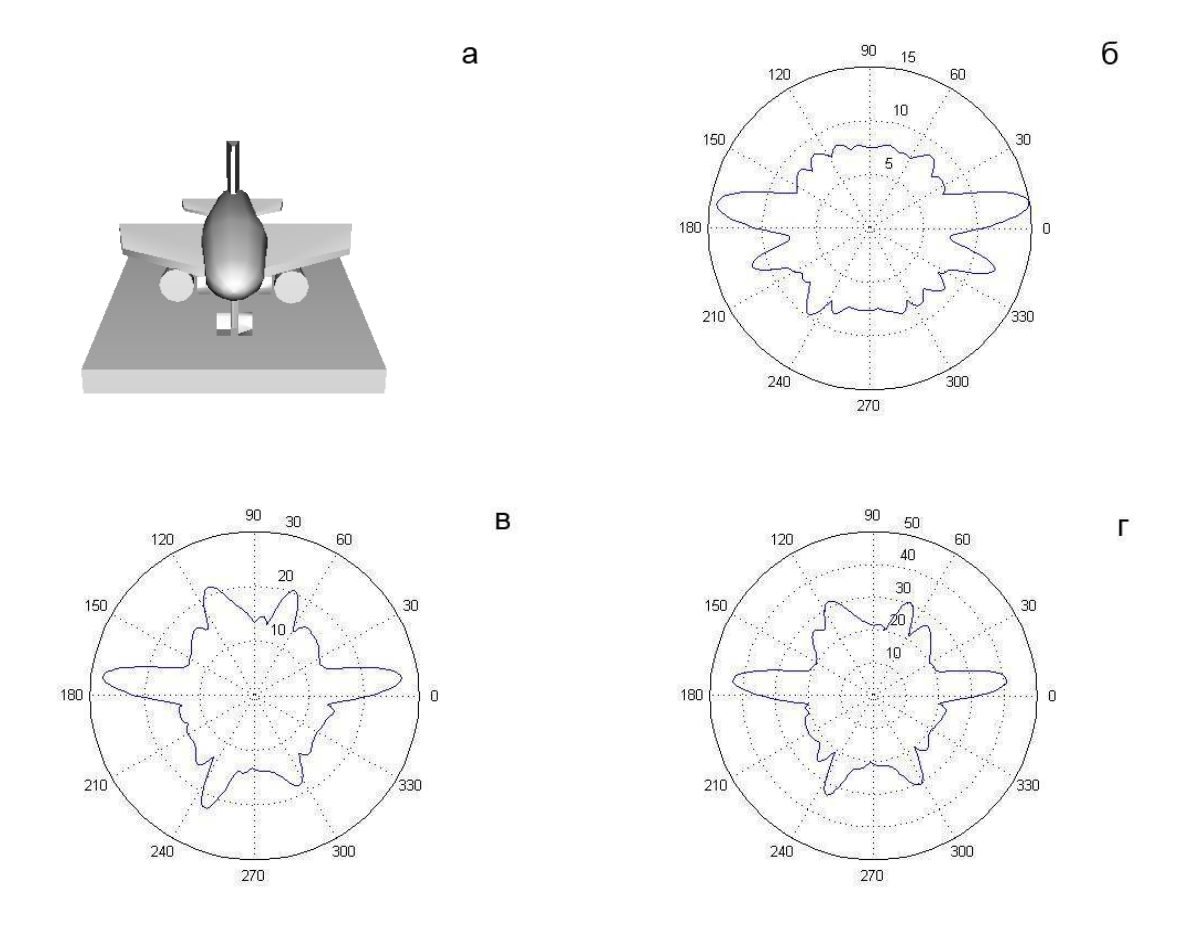

Рис. 7. Результаты моделирования: а) модель самолета; диаграммы рассеяния на подстилающих поверхностях: б) 1-го типа, в) 2-го типа, г) 3-го типа

# 6. Заключение

Полученные результаты открывают новые перспективы в области радиолокационного наблюдения. Возможность с высоким быстродействием строить распределение отраженного электромагнитного излучения в трех измерениях позволит существенно повысить точность и надежность решения задач классификации объектов по радиолокационным портретам.

Несмотря на существование открытых пакетов трёхмерного моделирования уравнений Максвелла на графических картах, например, B-CALM [15], данная разработка актуальна. Разработанное программное обеспечение специально ориентировано на решение задачи построения диаграмм ЭПР и ОДР и за счет оптимизации кода с учетом особенностей этой задачи, позволит повысить оперативность систем навигации, тематической обработки данных радиолокационного зондирования Земли и др.

# Литература

- 1. Костоусов В.Б., Костоусов А.В. Моделирование процесса наведения движущихся объектов по радиолокационным изображениям // Гироскопия и навигация. 2004. Вып. 2. С. 37-47
- 2. Иванов Н.М., Лысенко Л.Н. Баллистика и навигация космических аппаратов // М.: Дрофа. 2004. 544 с.
- 3. Анучин О.Н., Емельянцев Г.И. Интегрированные системы ориентации и навигации для морских подвижных объектов // М.: Электроприбор. 1999. 357 с.
- 4. Алешин Б.С., Времеенко К.К. Ориентация и навигация подвижных объектов // М.: Физматлит. 2004. 424 с.
- 5. Уфимцев П.Я. Теория дифракционных краевых волн в электродинамике. Введение в физическую теорию дифракции // М.: Бином. 2012. 372 с.
- 6. Лагарьков А.Н., Погосян М.А. Фундаментальные и прикладные проблемы стелстехнологий // Вестник российской Академии Наук том 73, № 9. 2003. 848 с. URL: http://vivovoco.rsl.ru/VV/JOURNAL/VRAN/03\_10/STELLS.HTM (дата обращения: 29.11.2012).
- 7. Spencer R. C. Optical Theory of the Corner Reflector // MIT Radiation Lab. 1944. 433 p.
- 8. Stratton J. A. Electromagnetic theory // McGRAW-HILL book company Inc. 1941. 631 p.
- 9. Siegel K. M., Bowman J.J. Methods of Radar Cross Section Analysis // Academic Press Inc. 1968. 426 p.
- 10. Kane Yee. Numerical Solution of Initial Boundary Value Problems Involving Maxwell's Equations in Isotropic Media // Antennas and Propagation. 1995. V. 14. P. 302–307.
- 11. Gonz´alez Garc´ıa., Garc´ıa Olmedo, Go´mez Mart´ın. A time-domain near-to far-field transformation for fdtd in two dimensions // MICROWAVE AND OPTICAL TECHNOLOGY LET-TERS. 2000. V. 27. P. 427-432.
- 12. John B. Scheneider. Understanding the Finite-Difference Time-Domain Method // Scholl of electrical engineering and computer science Washington State University. URL: http://www.eecs.wsu.edu/~schneidj/ufdtd/ (request data: 29.11.2012).
- 13. Taflove A., Hagness S. Computational Electrodynamics: The Finite-Difference Time-Domain Method // Boston: "Arthech House" Publisher. 2005. 1006 P.
- 14. NVIDIA CUDA. Nvidia CUDA C Programming Guide // Version 4.2. 16.4.2012. URL: http://developer.download.nvidia.com/compute/DevZone/docs/html/C/doc/CUDA\_C\_Programmi ng Guide.pdf (request data: 29.11.2012).
- 15. Belgium-California Light Machine. An Open-Source GPU-based 3D-FDTD with Multi-Pole Dispersion for Plasmonics // Pierre Wahl, Dany Ly-Gagnon, Christof Debaes, David Miller, Hugo Thienpont. Vrjje Universiteit Brussel. Stanford University. URL: ftp://ftp.heanet.ie/mirrors/sourceforge/b/b-/b-calm/NUSODTALK.pdf (request data: 29.11.2012).